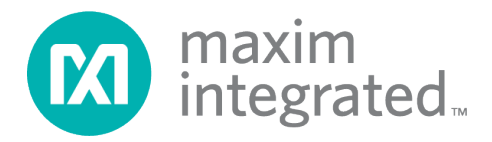

# **MAX77654 Programmer's Guide**

*UG7075; Rev 0; 08/19*

### **Abstract**

The MAX77654 is an integrated power supply solution includes a charger, single-inductormultiple-output (SIMO) regulator, and linear regulators among other features. While the MAX77654 data sheet lists the electrical characteristics and full register map, this guide gives general advice for programming individual blocks in the MAX77654.

# **Table of Contents**

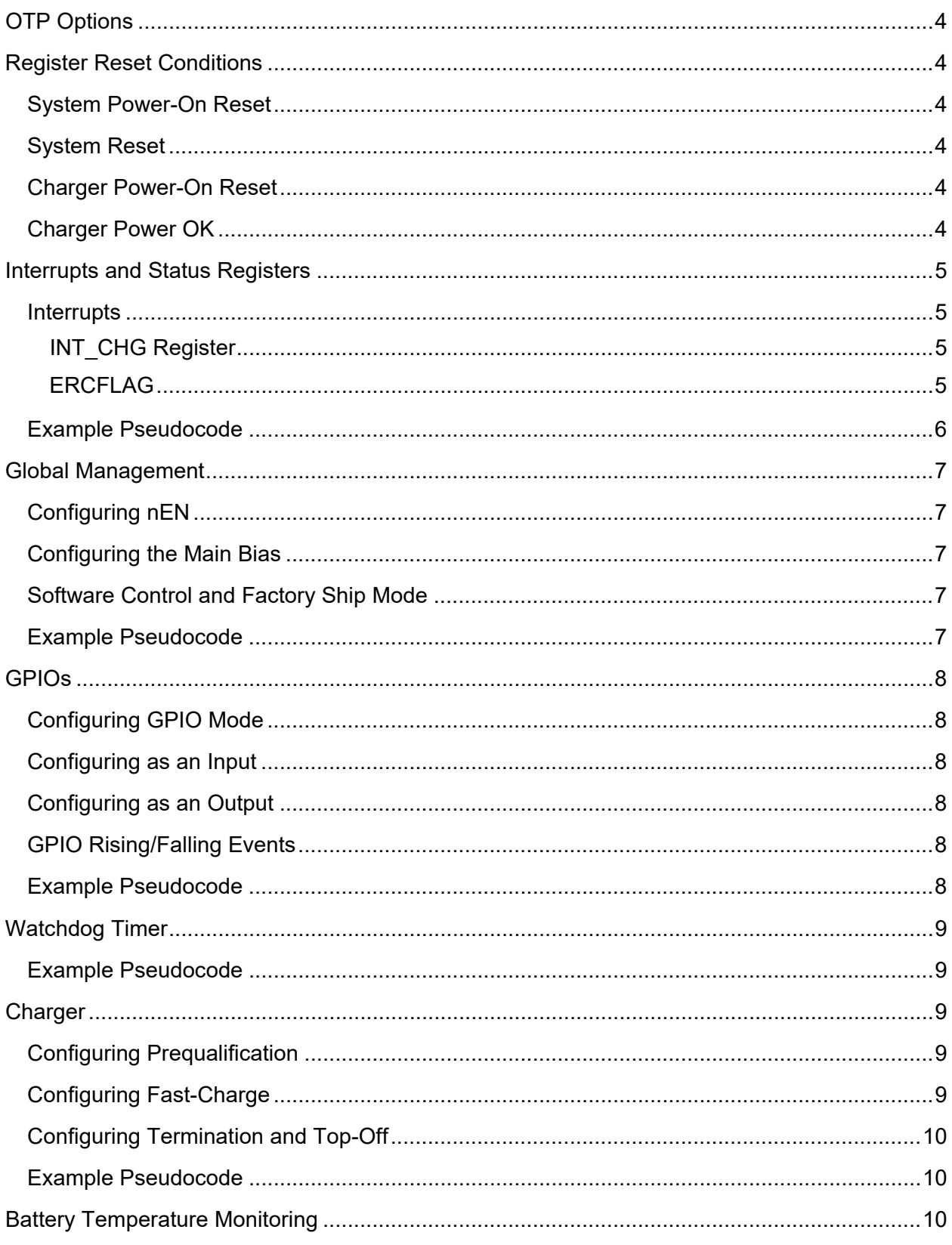

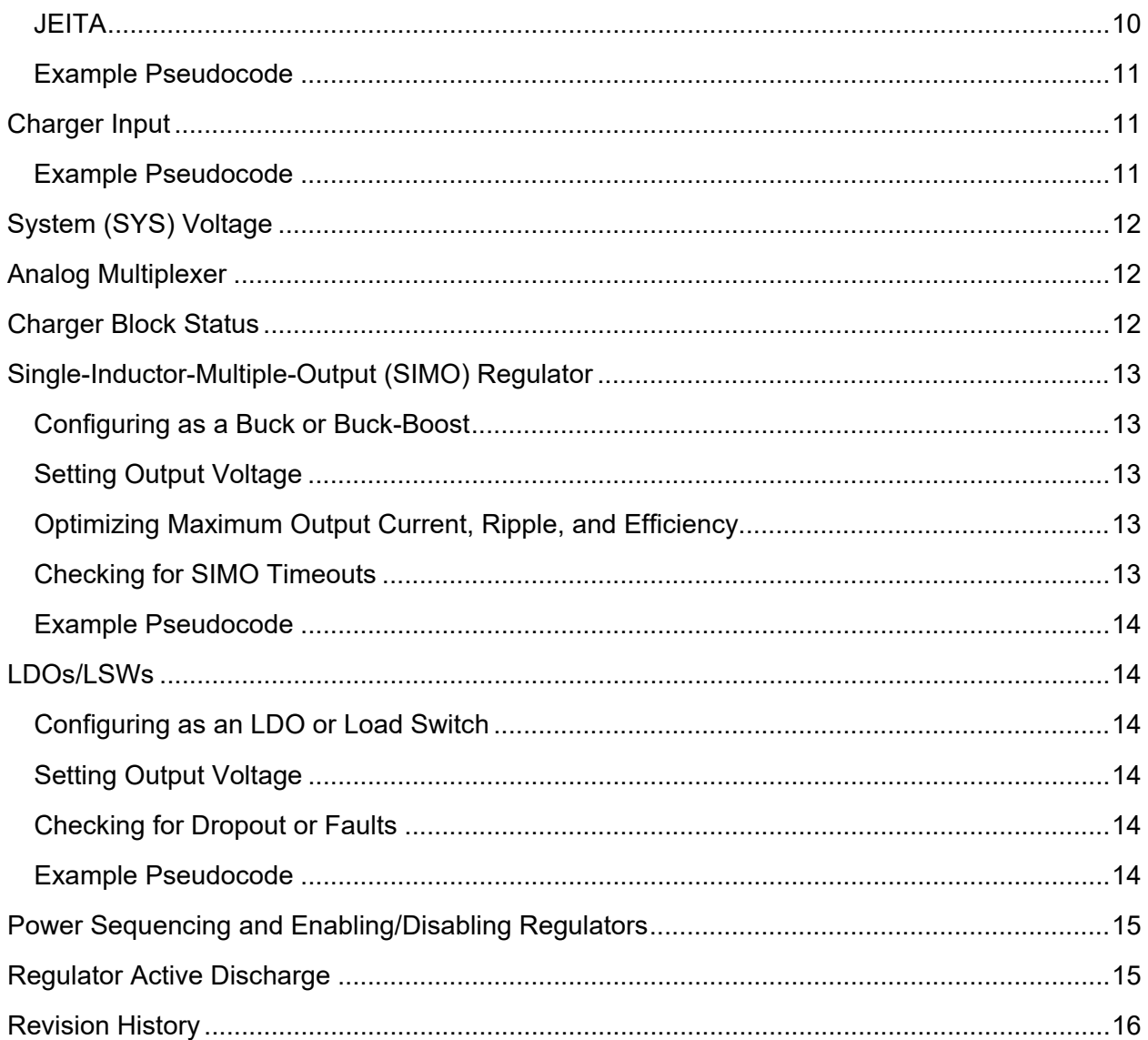

# **List of Tables**

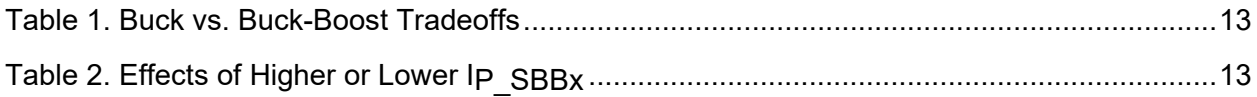

# <span id="page-3-0"></span>**OTP Options**

For different part numbers, certain registers can have different reset values. For example, one OTP option sets SBB1 to 1.8V output by default. Refer to the *Part Number Decode* section of the MAX77654 data sheet for the full table of different OTP options and their reset values.

### <span id="page-3-1"></span>**Register Reset Conditions**

There are different types of resets depending on either the voltage at the SYS pin or the voltage at the CHGIN pin.

#### <span id="page-3-2"></span>**System Power-On Reset**

As mentioned in the MAX77654 data sheet, the device is held in reset while  $V_{\rm SYS}$  < V<sub>POR</sub>. All registers reset to their respective reset values while in System Power-On Reset.

#### <span id="page-3-3"></span>**System Reset**

Most of the registers reset to their reset values when a System Reset occurs. A System Reset is caused by any of the following events (also mentioned in Transitions 0A and 0C in *Table 6* in the MAX77654 data sheet):

- UVLO/OVLO/OTLO
- Manual Reset
- Software Off Command
- Software Cold Reset Command
- Factory Ship Mode Command
- Watchdog Timer Expire

The ERCFLAG register does not reset when a System Reset occurs; it resets only upon System Power-On Reset. This register contains various flags indicating which event caused the System Reset.

#### <span id="page-3-4"></span>**Charger Power-On Reset**

<span id="page-3-5"></span>The CNFG CHG G.USBS bit retains its value until  $V_{CHGIN}$  < 1.8V.

#### **Charger Power OK**

The STAT CHG A and STAT CHG B registers (registers with status bits related to charging) and the CNFG\_CHG\_B.ICHGIN\_LIM[2:0] bit field reset when V<sub>CHGIN</sub> < V<sub>CHGIN</sub> UVLO or suspending CHGIN (CNFG\_CHG\_G.USBS = 1).

# <span id="page-4-0"></span>**Interrupts and Status Registers**

The interrupt registers (INT\_GLBL0, INT\_GLBL1, and INT\_CHG) have flags indicating if a fault or event happened in the past, and the status registers (STAT\_GLBL, STAT\_CHG\_A, and STAT CHG B) give current information on the device state. For information on each interrupt and status bit, refer to the Register Map section in the MAX77654 data sheet.

#### <span id="page-4-1"></span>**Interrupts**

When an interrupt register is read, the interrupt flags in that register are cleared.

Interrupts can be configured to pull nIRQ LOW when they are set or, in other words, unmasked. This is typically used as an external interrupt for a host controller. After detecting the interrupt, the host controller then reads the appropriate interrupt registers to determine which event occurred. To unmask the interrupts, set the appropriate bits in the registers: INTM\_GLBL0, INTM\_GLBL1, and INT M CHG. Interrupt flags in the registers continue updating even if they are masked.

#### <span id="page-4-2"></span>*INT\_CHG Register*

The CHGIN I, CHG I, and THM I interrupt flags in the INT CHG register indicate that the respective status bit field has changed. After detecting that these flags have set, check the appropriate status register to determine the new status.

For example, if a charger is connected to CHGIN, the STAT CHG B.CHGIN DTLS[1:0] bit field updates and the CHGIN\_I interrupt flag sets. Or, if the charger experiences a fault while charging the battery, the STAT\_CHG\_B.CHG\_DTLS[3:0] bit field updates and the CHGIN\_I interrupt flag sets.

#### <span id="page-4-3"></span>*ERCFLAG*

This register contains special interrupt flags that retain their values even after a System Reset. These flags, such as SYSUVLO and SFT\_OFF\_F, indicate which event caused a System Reset. If the device does not power up, unexpectedly resets, or unexpectedly powers down, read from the ERCFLAG register to identify the cause.

Note that, unlike other interrupt flags, the interrupt flags in the ERCFLAG register cannot be configured to pull nIRQ LOW when set.

### <span id="page-5-0"></span>**Example Pseudocode**

```
// On power-up, check if any faults occurred that caused a reset.
int slave = 0x48;
ercflag_type erc = i2c.read(slave, 0x05);
if (erc.tovld || erc.sysovlo || erc.sysuvlo){
   //…
}
//…
// Set up charger insert or removal to assert the nIRQ pin.
i2c.write(slave, 0x07, 0b0000 0100); // Unmask the CHGIN_I flag.
//…
void nirq_handler(){
  // Read the INT CHG register to see which interrupt occurred.
   int_chg_type interrupts = i2c.read(slave, 0x01);
   if (interrupts.chgin){ // CHGIN_DTLS[1:0] changed.
      //…
   }
   //…
}
```
# <span id="page-6-0"></span>**Global Management**

### <span id="page-6-1"></span>**Configuring nEN**

Since nEN triggers the power-up sequence, choosing an OTP with the most appropriate nEN settings is recommended. If custom settings are required, do the following:

- Write to CNFG GLBL.nEN MODE to choose between push-button (0) or slide-switch (1) mode.
- Write to CNFG GLBL.PU DIS to choose between a strong (0) or weak (1) internal nEN pullup resistor.
- Write to CNFG\_GLBL.DBEN\_nEN to configure the debounce time.
- Write to CNFG GLBL.TMRST to configure the manual reset time.

#### <span id="page-6-2"></span>**Configuring the Main Bias**

The device can be configured to draw lower quiescent current by changing the main bias power mode. However, the tradeoff for lower quiescent current is slower response time to load changes. Write to the CNFG GLBL.SBIA LPM bit to set the bias in low (1) or normal (0) power mode. SBIA LPM = 1 is a request for the device to be in low-power mode. The device will automatically transition to normal power mode as necessary.

The bias is automatically turned on if any regulator is enabled or the device is woken up. To force the system to enable the bias, set CNFG GLBL.SBIA EN = 1. To check if the bias is on, read STAT\_GLBL.BOK.

#### <span id="page-6-3"></span>**Software Control and Factory Ship Mode**

While nEN is the hardware method used to enable or disable the device, the host controller can command the device to power off or enter factory ship mode with the CNFG\_GLBL.SFT\_CTRL[1:0] bit field.

#### <span id="page-6-4"></span>**Example Pseudocode**

```
// Force the system to enable the bias and change the bias to low-power mode.
int slave = 0x48:
cnfg_glbl = i2c.read(slave, 0x10);cngf_glbl |= 0b0011 0000; // Set just the SBIA_LPM and SBIA_EN bits.
i2c.write(slave, 0x10, cnfg_glbl);
//…
// Send the device to factory ship mode.
i2c.write(slave, 0x10, 0b0000 0011)
```
# <span id="page-7-0"></span>**GPIOs**

#### <span id="page-7-1"></span>**Configuring GPIO Mode**

GPIOs can be configured as standard GPIOs or to operate in alternate mode. The GPIO alternate modes are:

- GPIO0: Active-High Output of the SBB2 FPS Slot
- GPIO1: SBB2 Enable
- GPIO2: Bias Low-Power Mode Enable

To configure GPIOx as a standard GPIO, set CNFG\_GPIOx.ALT\_GPIOx = 0. Set ALT\_GPIOx = 1 to configure GPIOx to operate in alternate mode. Refer to the *General-Purpose Input Output (GPIO)* section of the MAX77654 data sheet for more details about GPIO alternate modes.

#### <span id="page-7-2"></span>**Configuring as an Input**

Set CNFG GPIOx.DIR = 1 to set GPIOx as an input and read CNFG GPIOx.DI to get the current state of GPIOx. To add a 30ms input debouncer, set CNFG\_GPIOx.DBEN\_GPI = 1.

#### <span id="page-7-3"></span>**Configuring as an Output**

Set CNFG\_GPIOx.DIR = 0 to set GPIOx as an output and write to CNFG\_GPIOx.DO to change the GPIOx state. Use CNFG GPIOx.DRV to configure the output as a push-pull (1) or open-drain  $(0).$ 

#### <span id="page-7-4"></span>**GPIO Rising/Falling Events**

The INT\_GLBLy.GPIx\_R and INT\_GLBLy.GPIx\_F interrupt flags indicate whether GPIOx rose or fell, respectively. Note that this flag updates whether GPIOx is configured as an input or output.

#### <span id="page-7-5"></span>**Example Pseudocode**

// Configure GPIO0 as a push-pull output that goes HIGH when a certain feature is enabled. // Configure GPIO1 as SBB2 enable (alternate mode). int slave  $= 0x48$ : i2c.write(slave, 0x11, 0b0000 0100); // GPIO0 i2c.write(slave, 0x12, 0b0010 0000); // GPIO1 //… enable\_feature(); i2c.write(slave, 0x11, 0x0C); // Toggle GPIO0 HIGH.

# <span id="page-8-0"></span>**Watchdog Timer**

A watchdog timer is available to automatically reset or turn off the PMIC after a period of time has expired. To use the watchdog timer, do the following:

- 1. Set the watchdog period with CNFG\_WDT.WDT\_PER[5:4].
- 2. Set CNFG\_WDT.WDT\_MODE to configure whether the device powers off (0) or resets (1) when the timer expires.
- 3. Enable the watchdog timer by setting CNFG WDT.WDT  $EN = 1$ . Note: If CNFG WDT.WDT LOCK = 1, the watchdog timer cannot be disabled.

Clear the watchdog timer periodically by setting CNFG WDT.WDT CLR = 1. If the watchdog is not cleared within the programmed watchdog period, the watchdog timer expires.

#### <span id="page-8-1"></span>**Example Pseudocode**

```
// Enable and set a 64-second watchdog timer that shuts off the device if expired.
int slave = 0x48;
i2c.write(slave, 0x17, 0b0010 0010);
//…
void timer_handler(){ // Every X seconds, clear the watchdog timer.
   i2c.write(slave, 0x17, 0b0010 0110);
}
```
# <span id="page-8-2"></span>**Charger**

First, refer to the battery data sheet to find the appropriate charge current, charge voltage, prequalification voltage, etc. that should be used.

#### <span id="page-8-3"></span>**Configuring Prequalification**

Set the prequalification voltage and current with CNFG CHG C.CHG PQ[2:0] and CNFG\_CHG\_B.I\_PQ, respectively. Note that I\_PQ is a percentage of the fast-charge current.

#### <span id="page-8-4"></span>**Configuring Fast-Charge**

Write to CNFG\_CHG\_E.CHG\_CC[5:0] to set the fast-charge current and CNFG CHG G.CHG CV[5:0] to set the fast-charge voltage. Calculate the values with the following equations:

CHG  $CC [5 : 0] = CC / 7.5mA -1$  $CHG_CV [5:0] = (CV - 3.600V)/0.025V$ If CHG CC[5:0] > 0x27, then CC = 300mA. If CHG CV[5:0] > 0x28, then CV = 4.600V. Note that the SYS voltage must be at least 200mV higher than the CV.

If a safety timer for fast-charge is required, set the timer period with CNFG CHG E.T FAST CHG[1:0].

During the constant-current (CC) state, the device itself may heat up. If the die junction temperature reaches a certain threshold, the charge current is reduced. This threshold can be programmed with CNFG\_CHG\_D.TJ\_REG[2:0].

#### <span id="page-9-0"></span>**Configuring Termination and Top-Off**

In constant voltage (CV) state, the charge current drops as the battery voltage rises. After the current drops to the termination current, charging is done. Program the termination current with the CNFG\_CHG\_C.I\_TERM[1:0] bit field.

After charging is done, the battery voltage drops as the battery relaxes. The MAX77654 can "top off" the battery, if required. Set the top-off timer with CNFG\_CHG\_C.T\_TOPOFF[2:0]. Note that holding the battery at its peak charge voltage for a long time can lead to reduced lifetime. Again, refer to the battery data sheet for the battery manufacturer's recommendations.

#### <span id="page-9-1"></span>**Example Pseudocode**

// Charge a 4.35V, 45mAh battery at 1C. Set a 3-hour safety timer. int slave  $= 0x48$ : i2c.write(slave, 0x21, 0b0000 0000); // Disable the charger.  $i2c$ .write(slave,  $0x24$ ,  $0b0001$   $0101$ ); // Set CC = 45mA and 3-hour safety timer. i2c.write(slave, 0x26, 0b0111 1000); // Set CV = 4.35V. i2c.write(slave,  $0x22$ ,  $0b1110 0000$ ); // Set I\_TERM = 5% and CHG\_PQ = 3.0V.

i2c.write(slave,  $0x21$ ,  $0b0000$   $0001$ ); // Set I\_PQ = 10% and enable the charger.

# <span id="page-9-2"></span>**Battery Temperature Monitoring**

To monitor the battery temperature, set CNFG\_CHG\_F.THM\_EN = 1 to enable the thermistor function. Then, if the host controller wishes to read the voltage at the THM pin, switch the AMUX channel to output THM voltage as described in the **Analog Multiplexer** section.

#### <span id="page-9-3"></span>**JEITA**

Enable the thermistor as described previously.

To set the JEITA thresholds, write to the THM\_HOT[1:0], THM\_WARM[1:0], THM\_COOL[1:0], and THM\_COLD[1:0] bit fields in the CNFG\_CHG\_A register to set the hot, warm, cool, and cold thresholds, respectively. Note that these bit fields set voltage thresholds at the THM pin. The temperature that corresponds to each voltage threshold depends on the β value of the thermistor. Refer to the *Register Map* section in the MAX77654 data sheet for temperature thresholds when  $β = 3380K$ . Refer to the battery data sheet for the battery manufacturer's recommendations of temperature thresholds.

There are separate bit fields to set charging current and charging voltage while the battery is warm or cool. Write to CNFG\_CHG\_F.CHG\_CC\_JEITA[5:0] to set the JEITA charging current and CNFG CHG H.CHG CV JEITA[5:0] to set the JEITA charging voltage. The equations are the same as for the non-JEITA settings.

### <span id="page-10-0"></span>**Example Pseudocode**

// Set JEITA thresholds: hot = 50C, warm = 40C, cool = 10C, cold = 0C. // At warm and cool temperatures, charge up to 4.2V at 22.5mA. int slave  $= 0x48$ ; i2c.write(slave, 0x20, 0b0101 1010); // Set the JEITA thresholds. i2c.write(slave, 0x27, 0b0110 0000); // Set JEITA CV = 4.2V. i2c.write(slave, 0x25, 0b0000 1010); // Enable the thermistor and set JEITA CC = 22.5mA.

# <span id="page-10-1"></span>**Charger Input**

Ensure the charger input current limit is large enough to support system load current, regulator load current, and battery charge current. Note that if the charger input current limit is reached, the device enters supplement mode. Refer to the MAX77654 data sheet for more details.

Change the charger input current limit by writing to CNFG\_CHG\_B.ICHGIN\_LIM[2:0]. Depending on the value of CNFG\_SBB\_TOP.ICHGIN\_LIM\_DEF, calculate the value with one of the following equations:

> $ICHGIN_LIM_DEF =0$ :  $ICHGIN_LIM[2:0] = I_{CHGIN_LIM} / 95mA - 1$  $ICHGIN_LIM_DEF=1: ICHGIN_LIM[2:0] = 5 - I<sub>CHGIN+IM</sub> / 95mA$

If ICHGIN LIM[2:0] > 0b100, the current limit is the same as if ICHGIN LIM[2:0] = 0b100.

In the case of cheap chargers or long charging cables, the device can be programmed to maintain a minimum charger input voltage by decreasing the charging current. Program the minimum charger input voltage with CNFG CHG B.VCHGIN MIN[2:0]. Calculate the value with the following equation:

 $VCHGIN\_MIN[2:0] = (V_{CHGIN\_MIN} - 4.0V)/0.1V$ 

There are some cases where the charger stays plugged in, but the application requires temporarily disconnecting the charger. To internally disconnect the charger from the system, set CNFG CHG G.USBS = 1. This creates the same condition as  $VCHGIN \leq VCHGIN$  UVLO.

### <span id="page-10-2"></span>**Example Pseudocode**

// Set the minimum charger input voltage  $= 4.5V$  and the charger input current limit  $= 285$ mA. int slave  $= 0x48$ :

if (charger inserted()) $\frac{1}{2}$  // ICHGIN LIM resets while there is no charger.

//…

i2c.write(slave, 0x21, 0b1010 1001); // Set VCHGIN\_MIN, ICHGIN\_LIM and enable charger.

}

# <span id="page-11-0"></span>**System (SYS) Voltage**

While the charger is plugged in, the SYS voltage is regulated. By default,  $V<sub>SYS</sub> = 4.5V$ , but the SYS voltage can be programmed by writing to CNFG\_CHG\_D.VSYS\_REG[4:0]. Calculate the value with the following equation:

VSYS  $REG[4:0] = (V_{SYS} - 4.1V)/0.025V$ 

If VSYS REG[4:0] > 0x1C,  $V<sub>SYS</sub> = 4.8V$ .

# <span id="page-11-1"></span>**Analog Multiplexer**

For low-precision estimates of charger-related voltages and currents (e.g., battery charge current or battery temperature), measure the voltage at the AMUX pin. To choose which voltage or current to output to the AMUX pin, write to the CNFG\_CHG\_I.MUX\_SEL[3:0] bit field. Refer to the MAX77654 data sheet for conversion equations.

The full scale or range of the battery discharge current reading can be programmed with the CNFG\_CHG\_I.IMON\_DISCHG\_SCALE[3:0] bit field. This allows finer resolution if the discharge current is small.

# <span id="page-11-2"></span>**Charger Block Status**

Read from the STAT\_CHG\_A and STAT\_CHG\_B registers to get the current statuses of various functions in the charger block.

- STAT\_CHG\_A
	- VCHGIN MIN STAT: Indicates if the charger input voltage reached the minimum. See the **Charger Input** section.
	- ICHGIN LIM STAT: Indicates if the charger input reached the current limit. See the **Charger Input** section.
	- VSYS MIN STAT: Indicates if the SYS voltage reached the minimum. See the **System (SYS) Voltage** section.
	- TJ REG STAT: Indicates if the die junction temperature reached the programmed threshold. See the **Configuring Fast-Charge** section.
	- THM\_DTLS[2:0]: Indicates if the battery is hot, cold, etc. See the **Battery Temperature Monitoring** section.
- STAT CHG B
	- CHG\_DTLS[3:0]: Indicates the charger state. See the **Charger** section.
	- CHGIN\_DTLS[1:0]: Indicates the state of the charger input. See the **Charger Input** section.
	- CHG: Indicates if the battery is being charged.
	- TIM SUS: Indicates if the fast-charge safety timer is suspended due to a fault.

# <span id="page-12-0"></span>**Single-Inductor-Multiple-Output (SIMO) Regulator**

### <span id="page-12-1"></span>**Configuring as a Buck or Buck-Boost**

All SIMO channels can operate either in buck or buck-boost mode. The tradeoffs for operating in either mode are summarized in **[Table 1](#page-12-5)**. If operating in buck mode, ensure that V<sub>IN</sub> SBB > VSBB<sub>X</sub> + 0.7V.

# <span id="page-12-5"></span>**Table 1. Buck vs. Buck-Boost Tradeoffs**

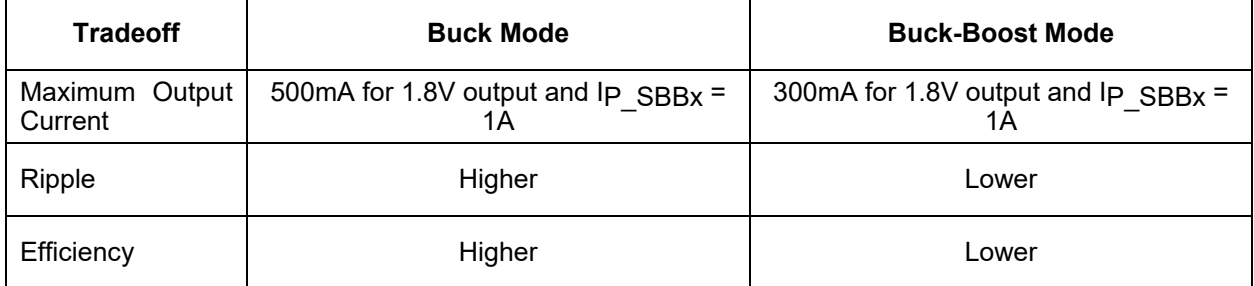

To configure channel SBBx to operate in buck mode, set CNFG\_SBBx\_B.OP\_MODE = 1. Or, to operate in buck-boost mode, set OP\_MODE = 0.

### <span id="page-12-2"></span>**Setting Output Voltage**

Set the output voltage of SBBx with CNFG SBBx A.TV SBBx[6:0]. Calculate the value with the following:

$$
TV\_SBBx[6:0] = (V_{SBBx} - 0.8V)/0.050V
$$

If TV SBBx[6:0] > 0x5E,  $V_{\text{SBRx}} = 5.500V$ .

### <span id="page-12-3"></span>**Optimizing Maximum Output Current, Ripple, and Efficiency**

Use the CNFG\_SBBx.OP\_MODE and CNFG\_SBBx.IP\_SBBx[1:0] bit fields to adjust maximum output current, ripple, and efficiency. OP\_MODE settings are explained in the **Configuring as a Buck or Buck-Boost** section. IP SBBx[1:0] sets the inductor peak current limit (I<sub>P\_SBBx</sub>), or the maximum current that the inductor current rises to. **[Table 2](#page-12-6)** summarizes how higher or lower peak current limits affect ripple, efficiency, etc. Refer to the MAX77654 data sheet for more details.

### <span id="page-12-6"></span>Table 2. Effects of Higher or Lower I<sub>P</sub> SBBx

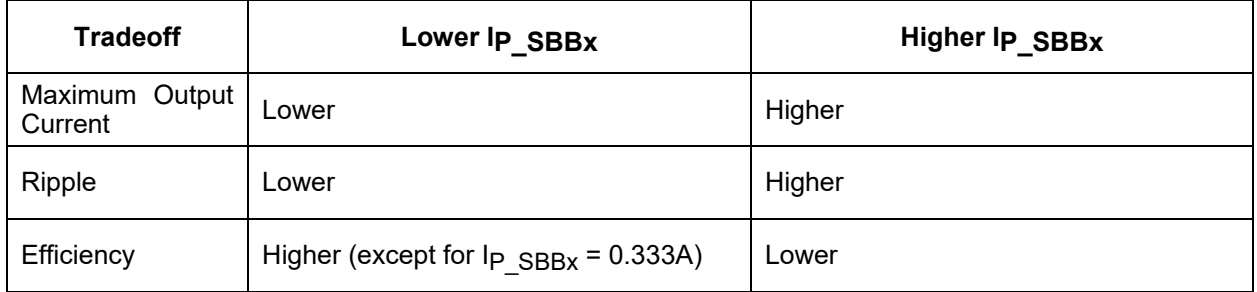

# <span id="page-12-4"></span>**Checking for SIMO Timeouts**

The INT GLBL1.SBB TO interrupt flag indicates if the SIMO regulator is experiencing a heavy load such that at least one of the output channels has fallen out of regulation.

#### <span id="page-13-0"></span>**Example Pseudocode**

// Enable SBB2. Set SBB2 =  $0.85V$  in buck mode with IP\_SBB2 =  $0.5A$ . int slave  $= 0x48$ : i2c.write(slave, 0x2D, 0b0000 0001); // Set SBB2 = 0.85V. i2c.write(slave, 0x2E, 0b0110 1110); // Set buck mode, IP SBB2, and enable.

# <span id="page-13-1"></span>**LDOs/LSWs**

#### <span id="page-13-2"></span>**Configuring as an LDO or Load Switch**

LDO0 and LDO1 can function as either LDOs or load switches. To configure LDOx as a load switch, set CNFG\_LDOx\_B.LDOx\_MODE = 1. Or, to configure LDOx as an LDO, set  $LDOx$  MODE = 0 instead.

#### <span id="page-13-3"></span>**Setting Output Voltage**

Set the output voltage of LDOx with CNFG\_LDOx\_A.TV\_LDOx[6:0]. Calculate the value with the following:

 $TV\_LDOx[6:0] = (V_{LDOx} - 0.8V)/0.025V$ 

#### <span id="page-13-4"></span>**Checking for Dropout or Faults**

To check if LDOx is in dropout, read the STAT\_GLBL.DODx\_S bit. The corresponding interrupt bit is INT\_GLBL0.DODx\_R.

<span id="page-13-5"></span>To check if the LDOx voltage is out of regulation, read the INT\_GLBL1.LDOx\_F interrupt bit.

#### **Example Pseudocode**

// Enable LDO0 = 1.1V. Enable LDO1 as a load switch. int slave  $= 0x48$ : i2c.write(slave, 0x38, 0b0000 1100); // Set LDO0 = 1.1V. i2c.write(slave, 0x39, 0b0000 1110); // Set LDO0 to LDO mode and enable. i2c.write(slave, 0x3B, 0b0001 1110); // Set LDO1 to LSW mode and enable.

# <span id="page-14-0"></span>**Power Sequencing and Enabling/Disabling Regulators**

The SIMO and LDO regulators can be enabled, disabled, or placed in a power sequence slot. To enable or disable regulators, set CNFG\_SBBx\_B.EN\_SBBx[2:0] or CNFG\_LDOx\_B.EN\_LDOx[2:0] = 0x6 (enable) or 0x4 (disable). To set a regulator in a power sequence slot, write the slot number to EN\_SBBx[2:0] or EN\_LDOx[2:0]. Slot numbers range from  $0$  to  $3$ .

# <span id="page-14-1"></span>**Regulator Active Discharge**

Each regulator has an active discharge resistor to quickly drop the voltage to 0V when the regulator is disabled. To enable a regulator's active discharge resistor, set CNFG\_SBBx\_B.ADE\_SBBx or CNFG\_LDOx\_B.ADE\_LDOx = 1.

### <span id="page-15-0"></span>**Revision History**

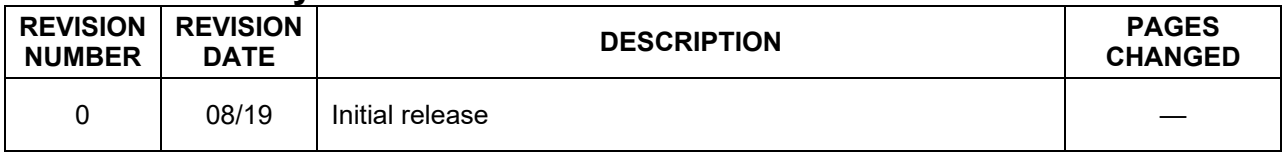

©2019 by Maxim Integrated Products, Inc. All rights reserved. Information in this publication concerning the devices, applications, or technology described is intended to suggest possible uses and may be superseded. MAXIM INTEGRATED PRODUCTS, INC. DOES NOT ASSUME LIABILITY FOR OR PROVIDE A REPRESENTATION OF ACCURACY OF THE INFORMATION, DEVICES, OR TECHNOLOGY DESCRIBED IN THIS DOCUMENT. MAXIM ALSO DOES NOT ASSUME LIABILITY FOR INTELLECTUAL PROPERTY INFRINGEMENT RELATED IN ANY MANNER TO USE OF INFORMATION, DEVICES, OR TECHNOLOGY DESCRIBED HEREIN OR OTHERWISE. The information contained within this document has been verified according to the general principles of electrical and mechanical engineering or registered trademarks of Maxim Integrated Products, Inc. All other product or service names are the property of their respective owners.